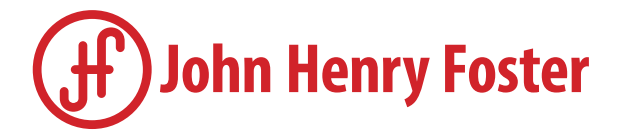

## John Henry Foster B2B Portal

## Create and Process Orders Using the John Henry Foster B2B Portal

The JHF B2B Portal is ideal for businesses doing recurring orders with John Henry Foster. Your portal account will also integrate seamlessly with your offline sales quotes and orders.

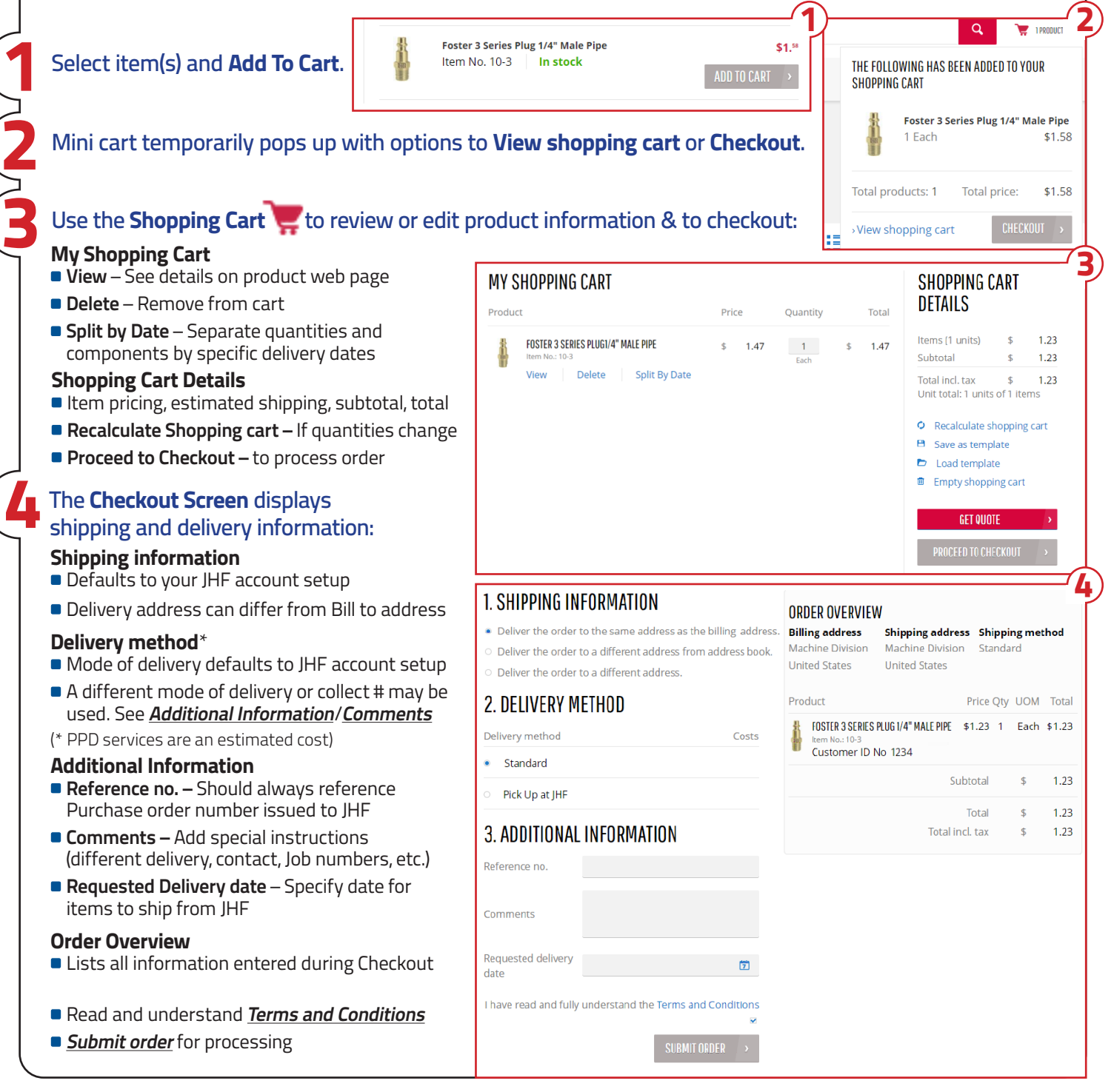